## **Despliegue de Aplicaciones en Contenedores y Máquinas Virtuales**

Evolución y Gestión de la Configuración

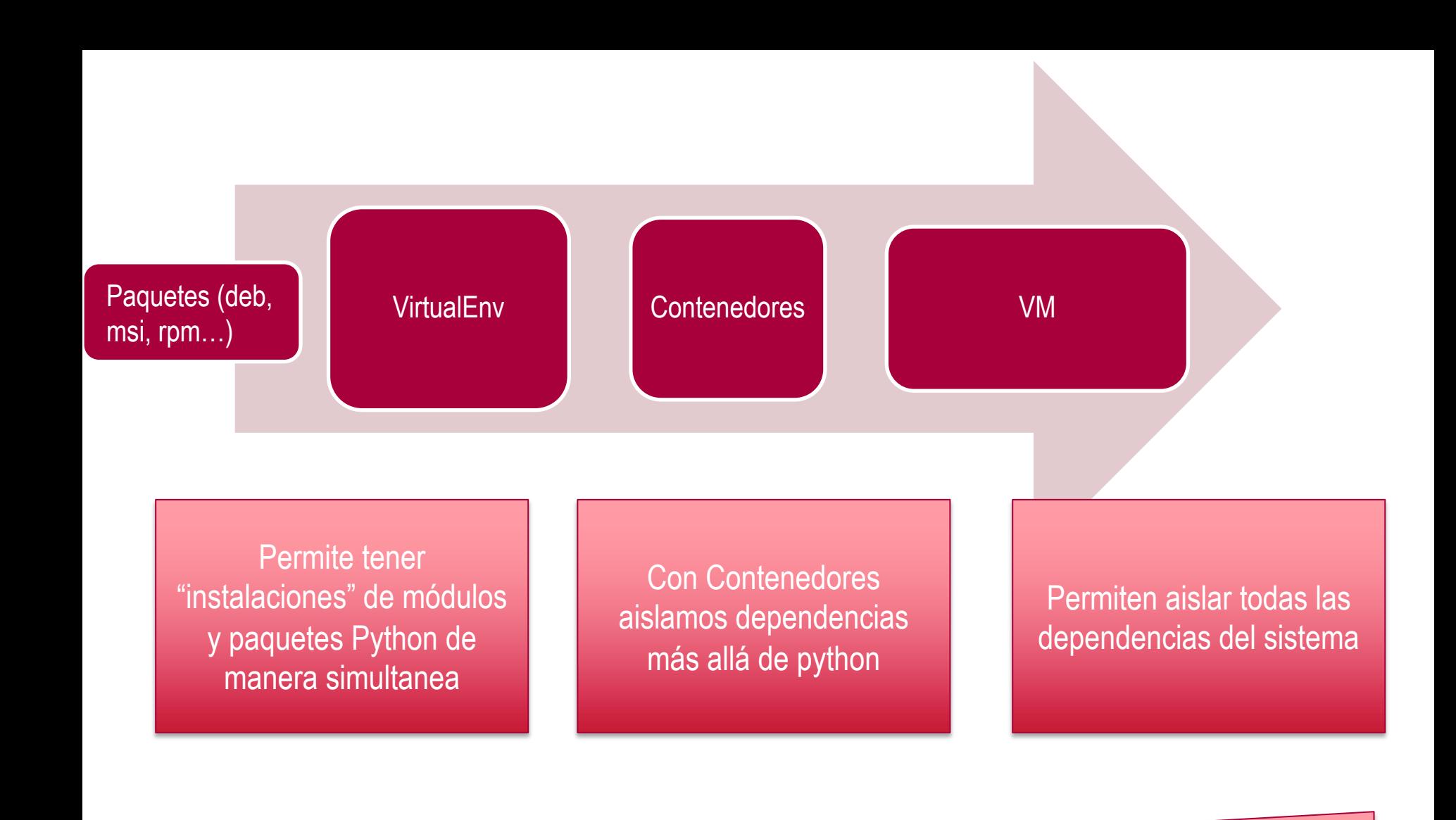

#### Overhead y aislamiento

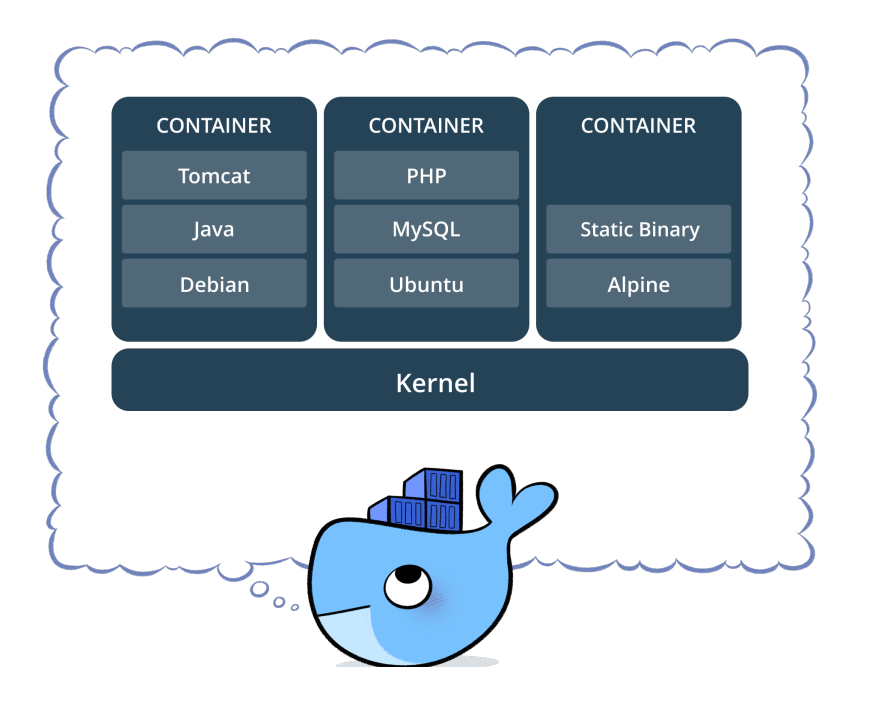

## **¿Qué es un contenedor?**

- Una forma de empaquetar software en un formato que incluye todo lo necesario para hacerlo funcionar y se ejecuta aislado del resto de la máquina
- Tiene dos conceptos muy relacionados:
	- La imagen, que es un paquete ejecutable que incluye todo lo necesario para ejecutar un software
	- El contenedor, que es la instancia en ejecución de una imagen, es decir, lo que la imagen

#### **¿Y esto no es lo mismo que una máquina virtual?**

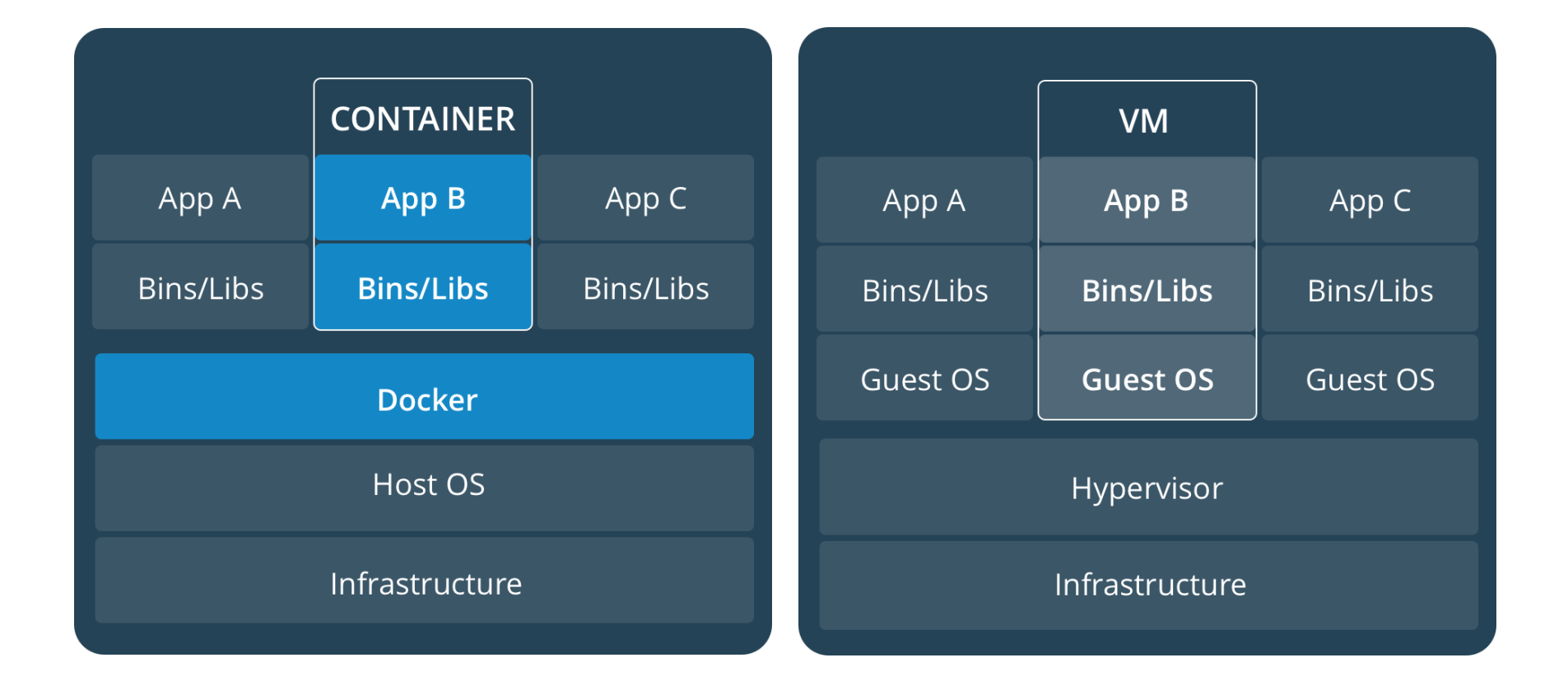

#### **¿Qué son los gestores de contenedores?**

• Podman y Docker son software para la gestión de contenedores

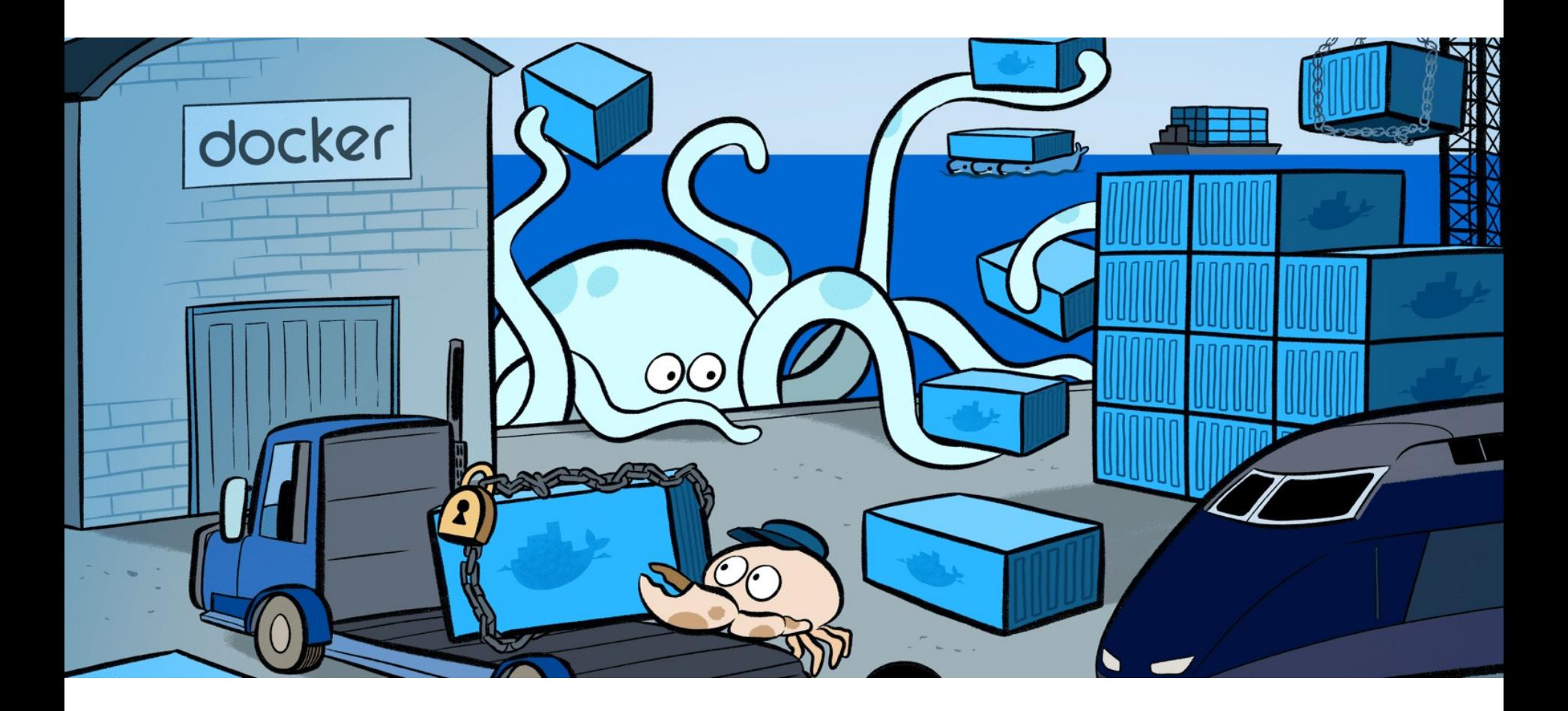

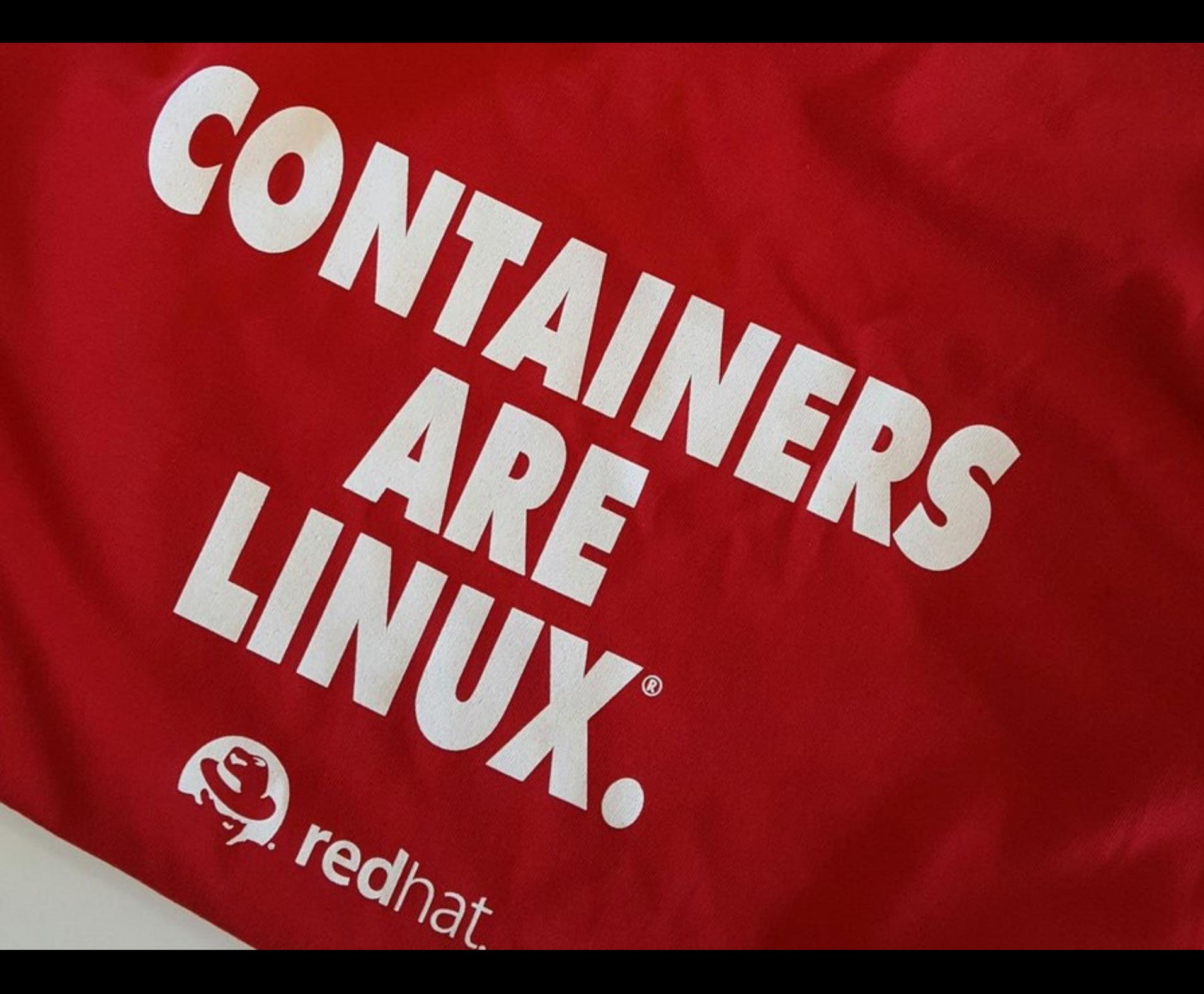

**¿ Y porque usamos contenedores si ya tenemos máquinas virtuales?**

# WHAT IF ATOLD YOU

## THERE IS NO CLOUD, **IT'S JUST SOMEONE ELSE'S COMPUTER**

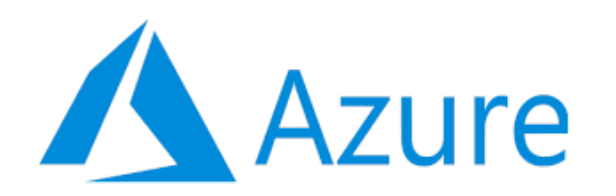

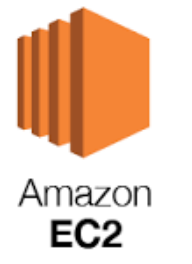

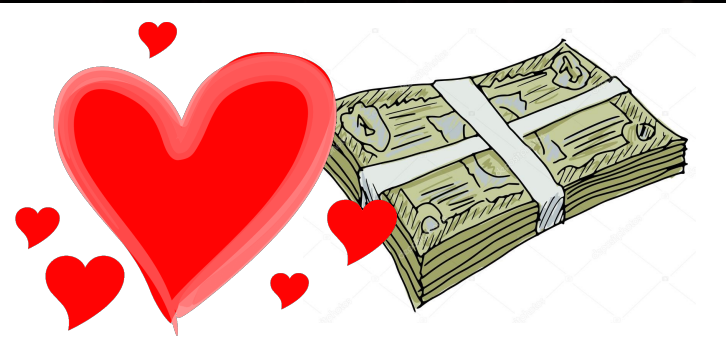

#### **¡Contenedores en la nube!**

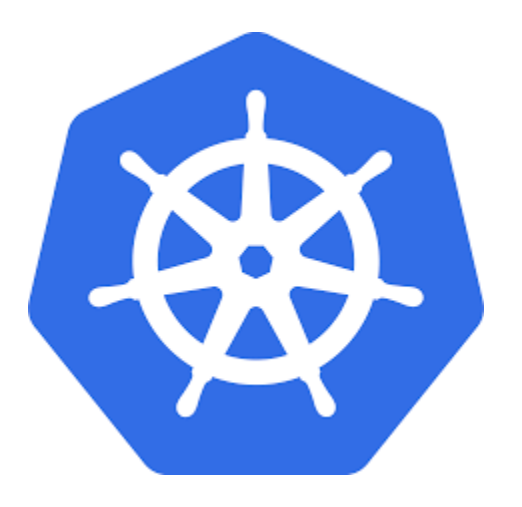

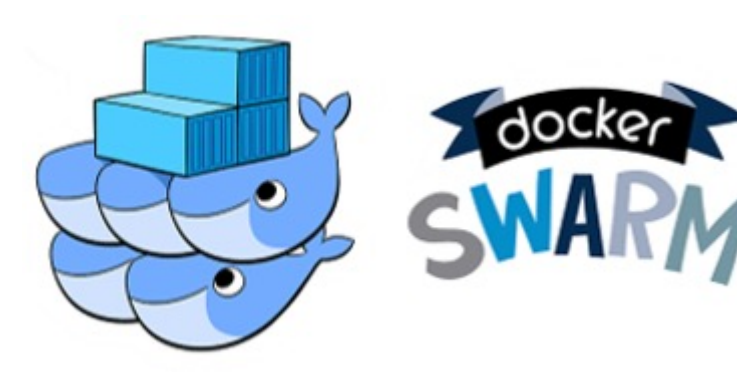

**Containers to the cloud**

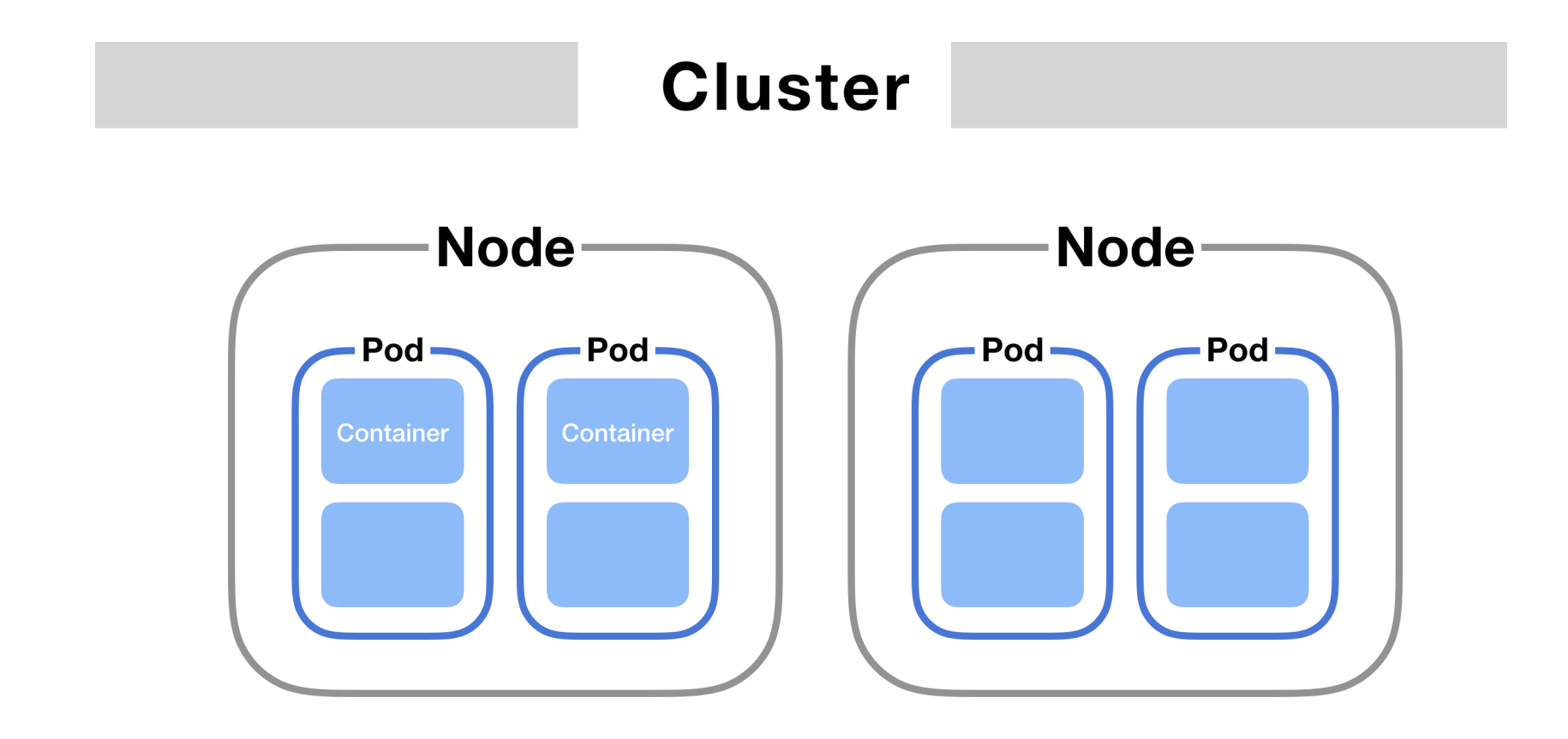

#### **Automatically replicating pods**

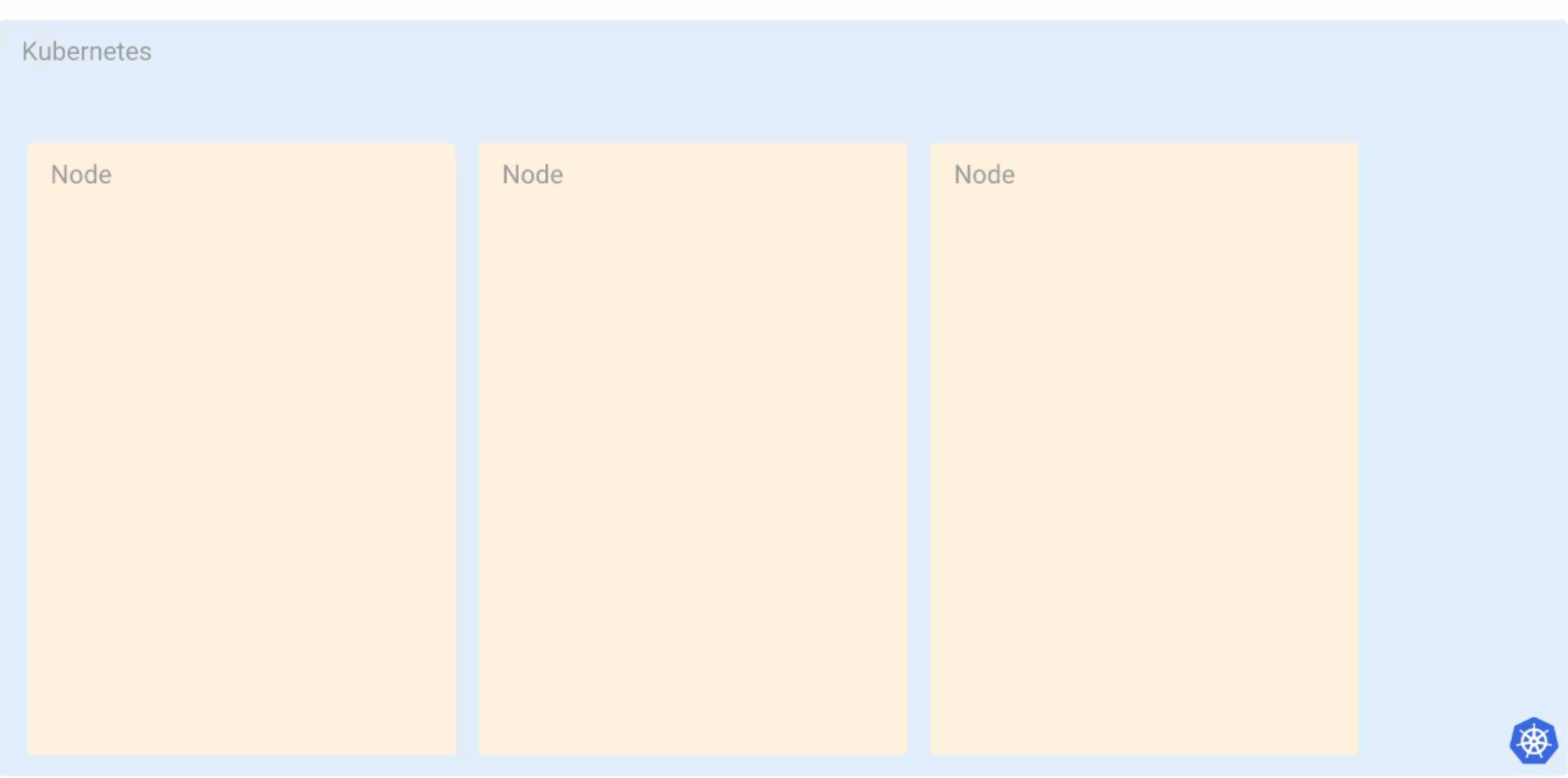

#### **Nomenclatura común**

- Imagen
	- Contenidos de la aplicación (binarios, fuentes) y de sus dependencias
- Contendor
	- Imagen en ejecución (normalmente uno o más procesos)
- Volumen
	- Datos persistentes de una aplicación
- Pod
	- Conjunto de contenedores para desplegar en la nube
- Kubernetes y Docker swarn
	- Gestores de pods en la nube
- Docker compose
	- Forma original de crear pods (en desuso para despliegue)

**PRIMEROS PASOS**

Instala Docker

(si no funciona http://play-with-docker.com)

**Nuestro "hello world" con Docker**

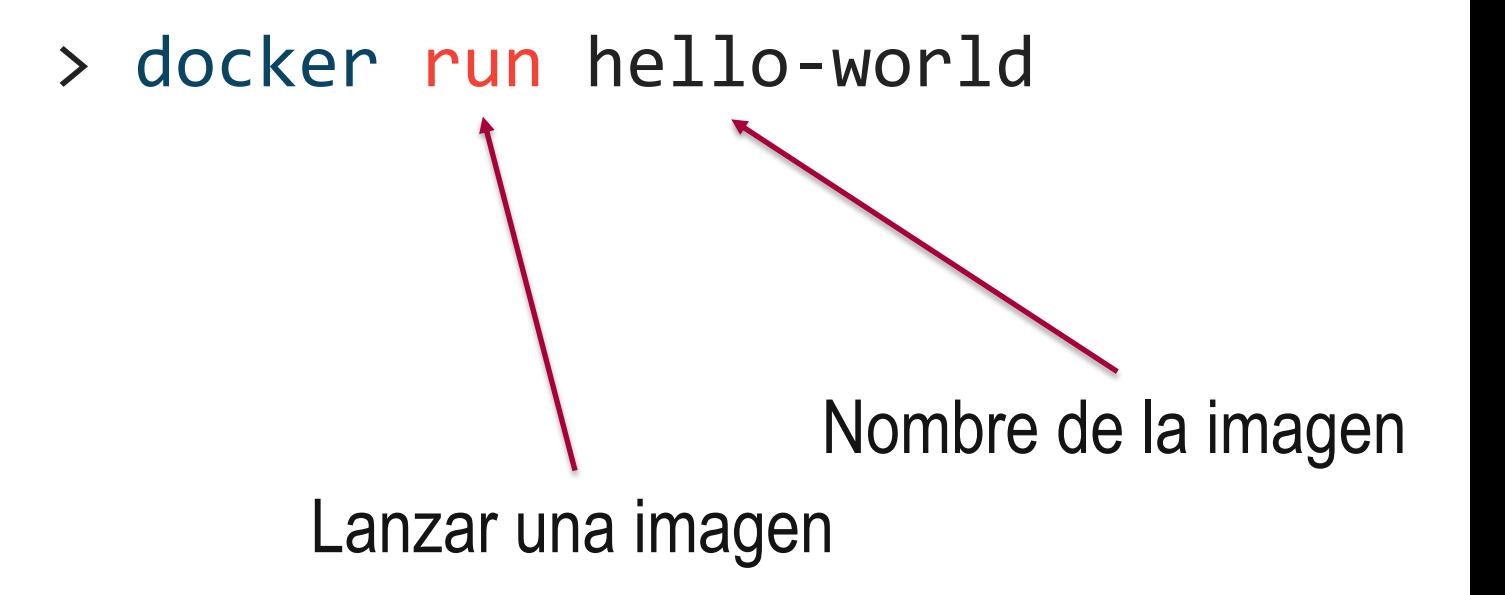

#### **¿Qué ha pasado**

**https://hub.** 

https:/

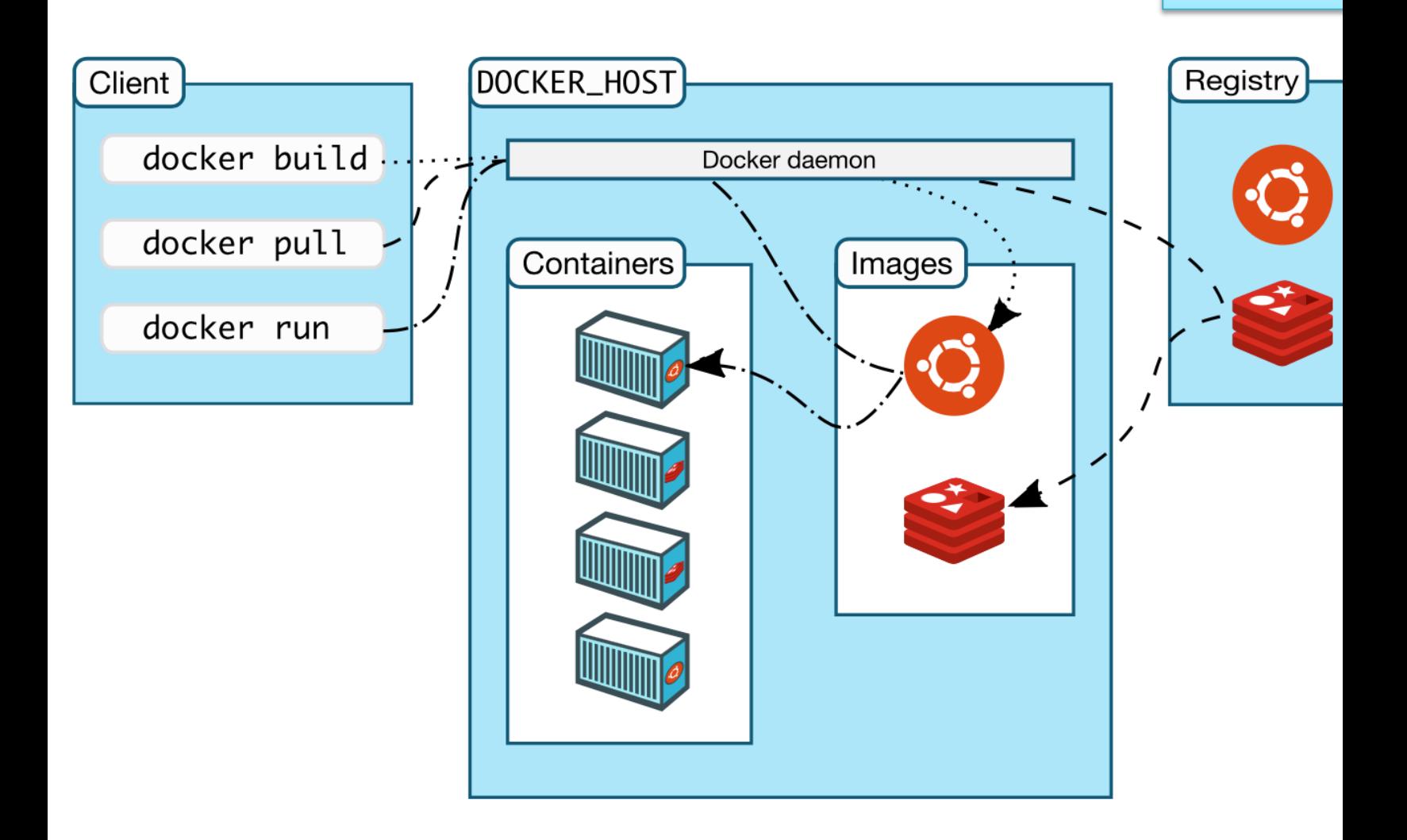

#### **¿Y de dónde salen las imágenes?**

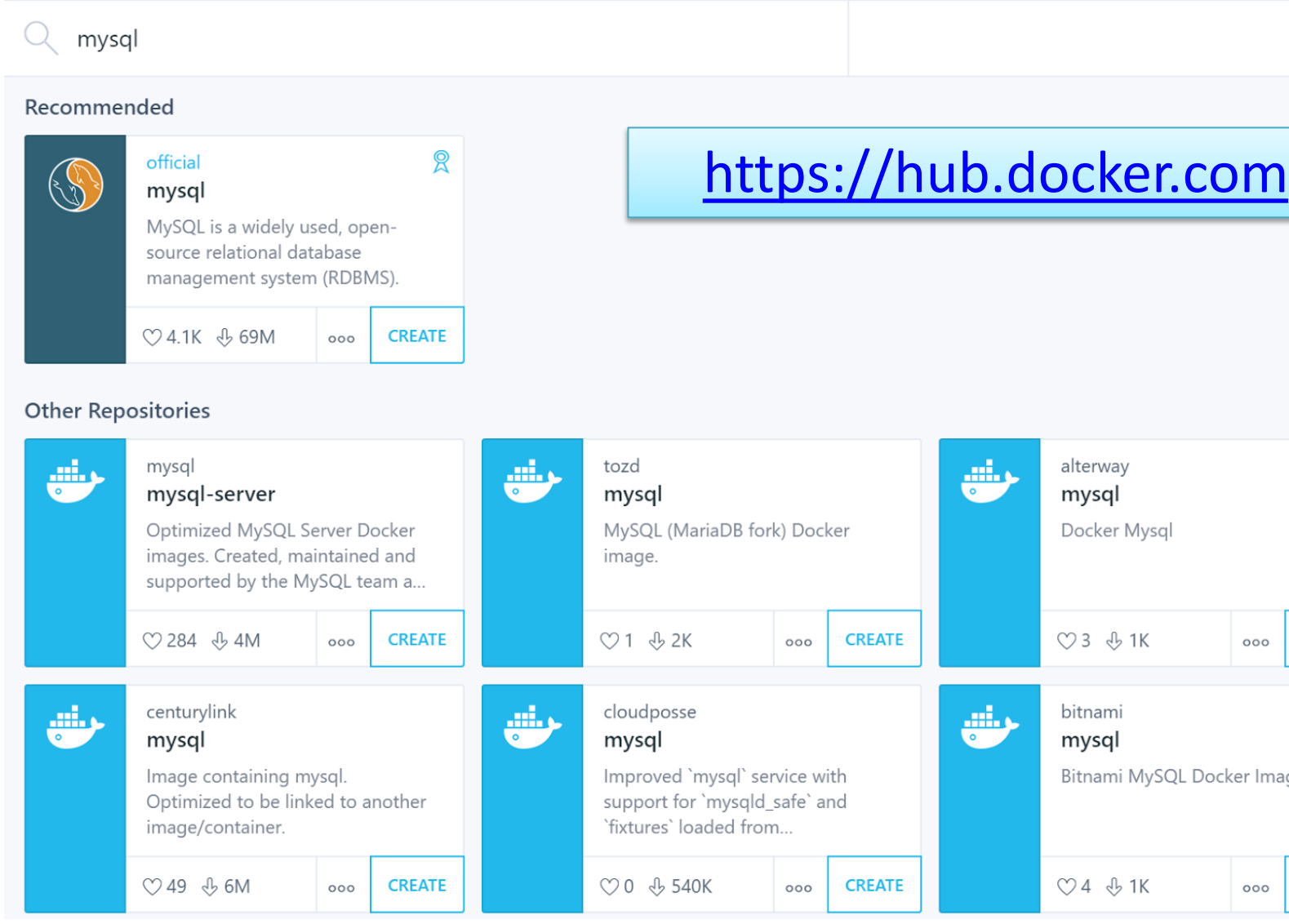

#### Otro ejemplo

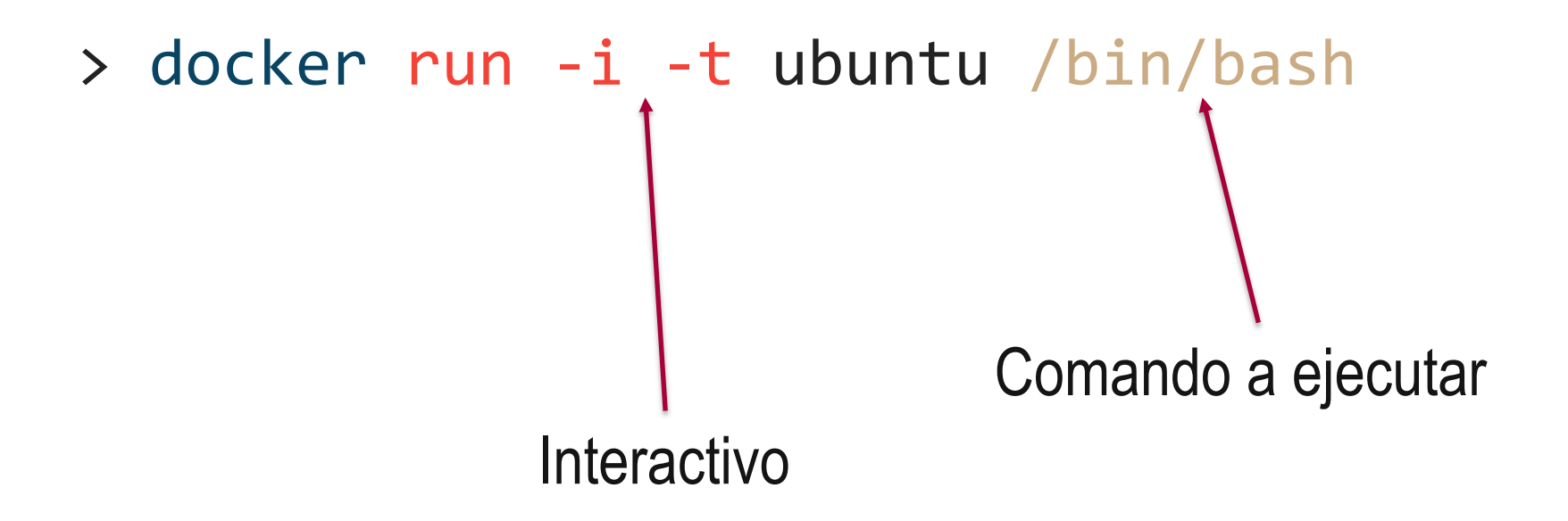

#### Otro más

Puerto local : Puerto contenedor > docker run -p 8000:80 -d kitematic/hello-world-nginx En segundo plano

#### **Otro más**

#### > docker run -p 8010:80 -d -v **/home/<user>/misitioweb**:**/website\_files** kitematic/hello-world-nginx

Edita el index.html que ha aparecido en nginx\_files y prueba cómo se actualiza dinámicamente

¿Puedo tener más de una máquina?

### > docker ps

#### **Esta es una lista de comandos básicos:**

docker run -d -p 4000:80 friendlyname#Run "friendlyname" mapping port 4000 to 80 docker container ls # List all running containers docker container ls -a # List all containers, even those not running docker container stop <hash> # Gracefully stop the specified container docker container kill <hash> # Force shutdown of the specified container docker container rm <hash> # Remove specified container from this machine docker container rm  $$$ (docker container 1s -a -q) # Remove all containers docker image ls -a # List all images on this machine docker image rm <image id> # Remove specified image from this machine docker image rm  $$$ (docker image 1s -a -q) # Remove all images from this machine docker logs <containerName> # Shows the log of a container

## **INTRODUCCIÓN A MAQUINAS VIRTUALES**

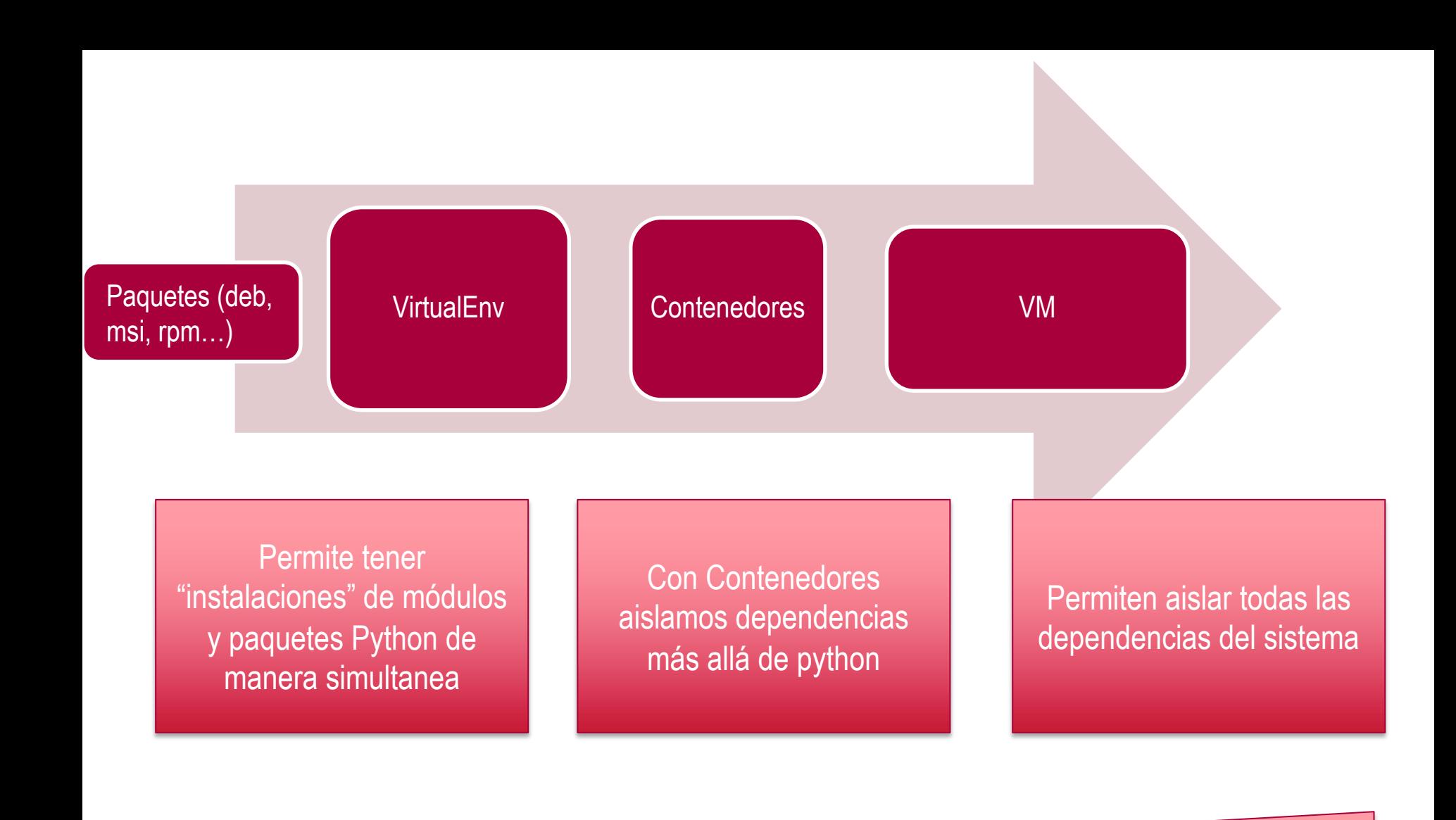

#### Overhead y aislamiento

#### **VM vs contenedores**

#### **Virtual Machines Docker App A App B App B App A Bins/Libs Bins/Libs Bins/Libs Bins/Libs Guest OS Docker Engine Guest OS Hypervisor Host OS Host Kernel/OS Server Server**

https://www.linuxparty.es/109-virtualizacion/9544-docker-virtualiza-aplicaciones-con-contenedores

#### **Contenedores**

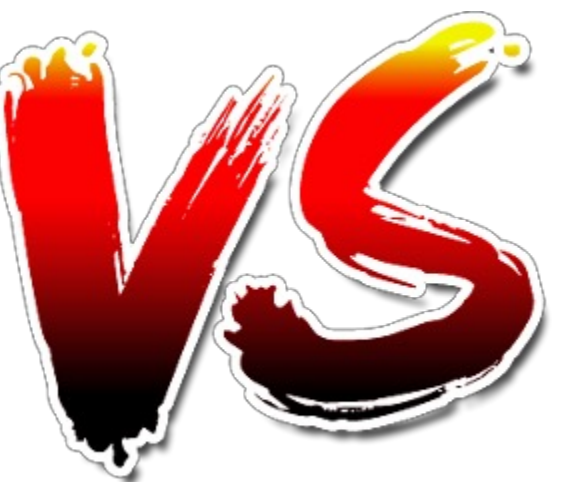

#### **Máquinas virtuales**

- Aislamiento parcial del sistema operativo host. Menos seguro con respecto a ataques.
- Ejecuta el mismo núcleo que el host. E.g. un host Windows soporta contenedores Windows.
- Actualiza el Dockerfile, genera una nueva imagen, sube de nuevo al host de imágenes
- Aislamiento completo del sistema operativo. Más seguro con respecto a ataques a la infraestructura.
- Ejecuta cualquier sistema operativo como invitado.
- Cuando actualizamos, necesitamos descargar e instale las actualizaciones del sistema operativo en cada VM. Instalar una nueva versión del sistema operativo requiere actualizar o, a menudo, sólo crear una VM completamente nueva. Esto puede llevar mucho tiempo, especialmente si tiene muchas máquinas virtuales.
- Compartir archivos mediante protocolos de red

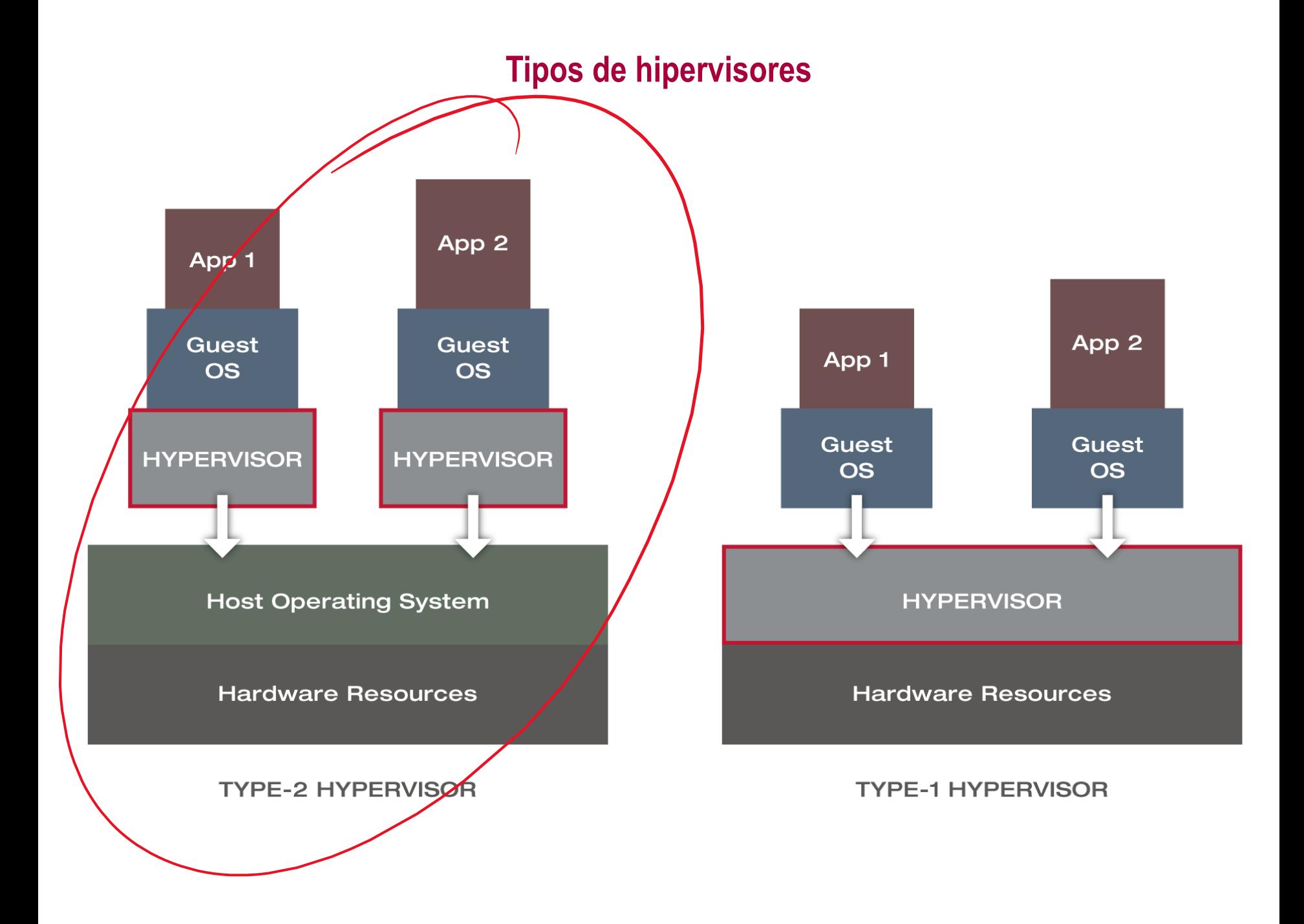

#### **Se necesitan implementar drivers virtuales para todos los dispositivos**

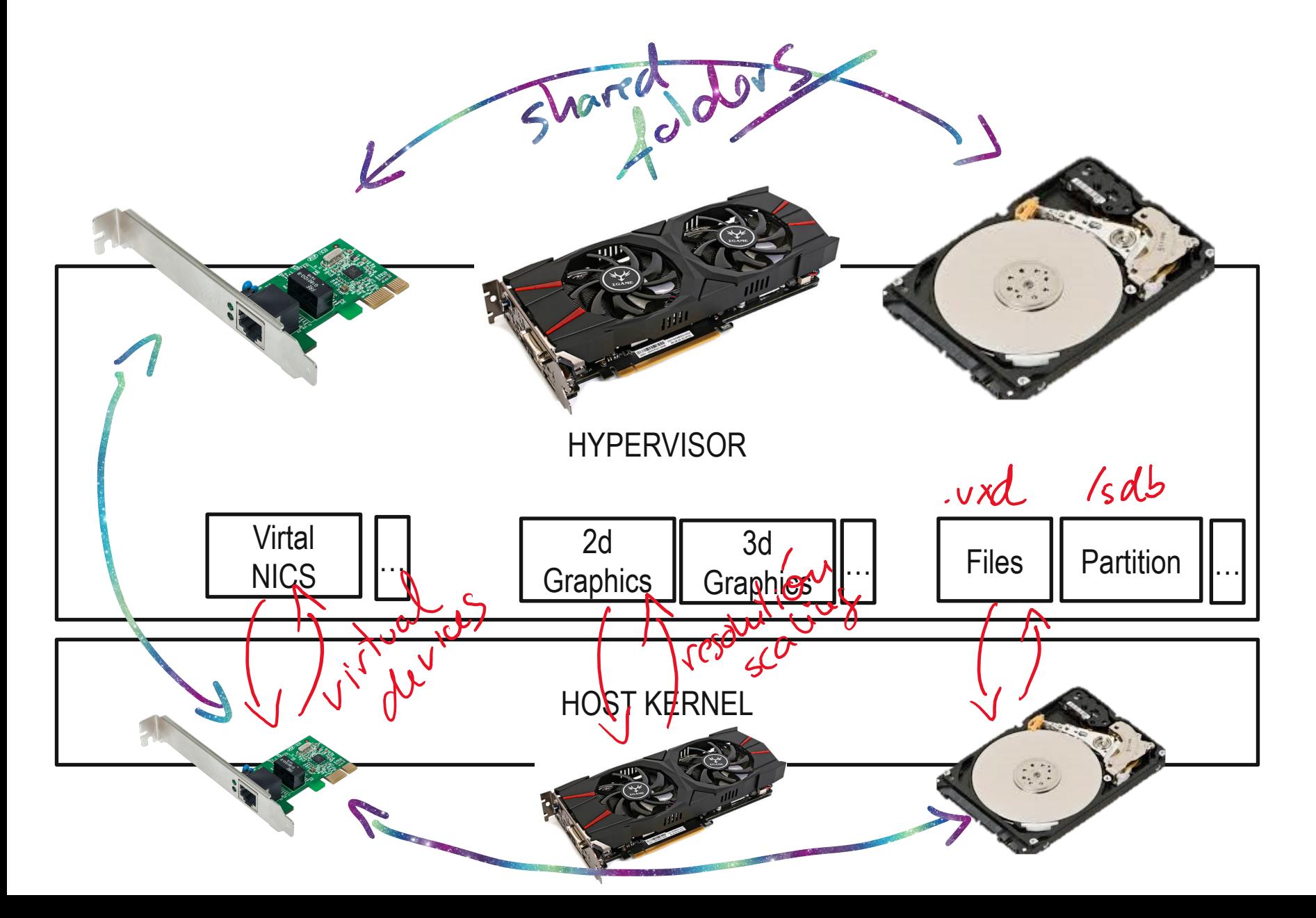

#### **Modelos comerciales de hypervisores tipo 2**

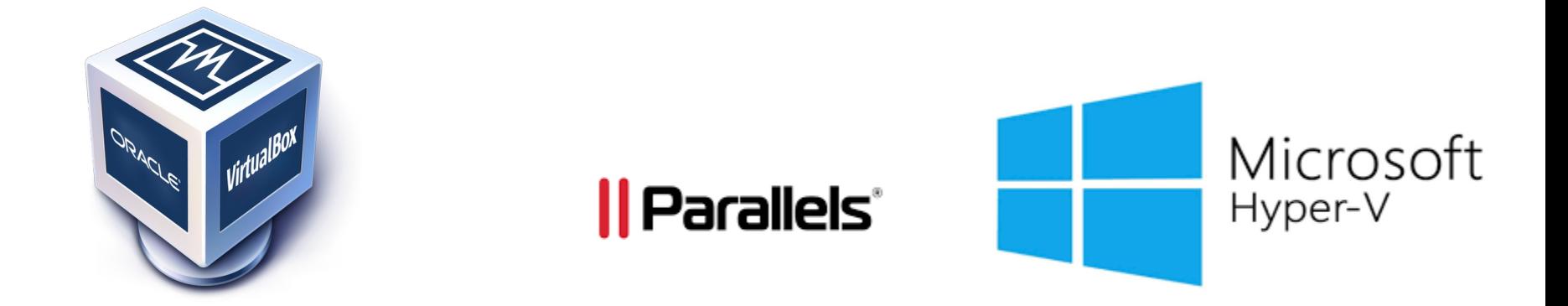

# vmware®

#### **GESTORES DE VM (soportando distintos hipervisores)**

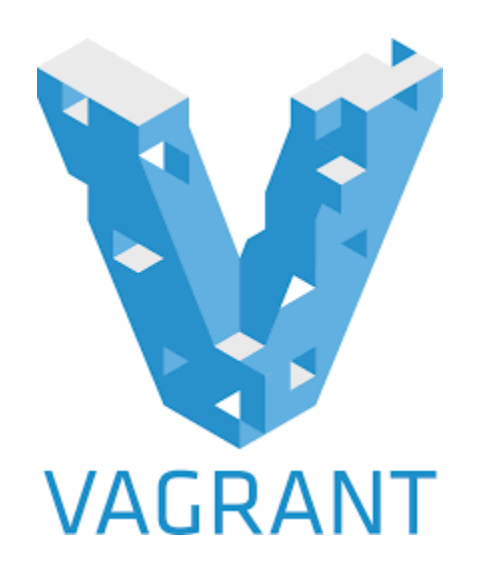

#### **VAGRANT WORKFLOW**

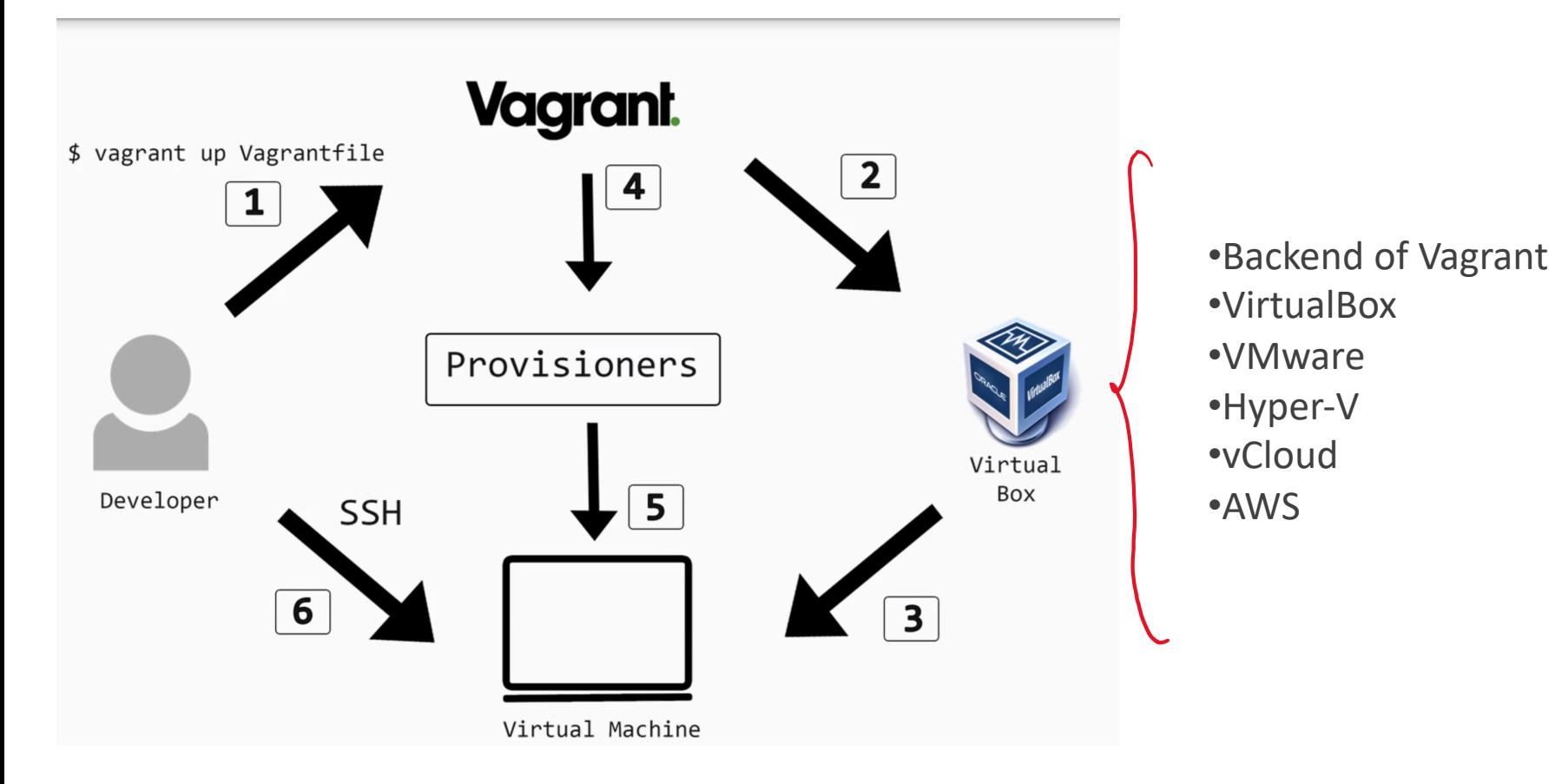

https://cwzhou.win/2019/08/03/vagrant/

#### **Hay dos etapas principales**

- Primera etapa. Creación de la vm en el hipervisor
	- Configuración de red
	- Discos duros
	- Drivers gráficos
- Segunda etapa. Aprovisionamiento del software
	- Script sh de instalación
	- Ansible

**PRIMEROS PASOS**

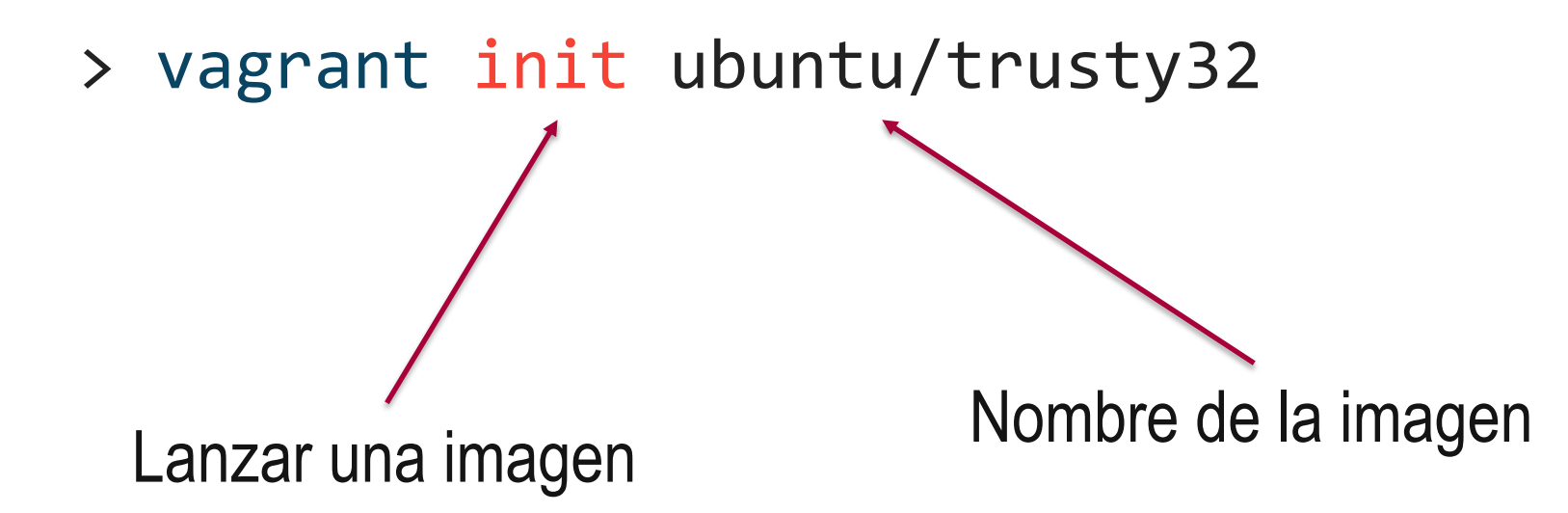

**Otro ejemplo**

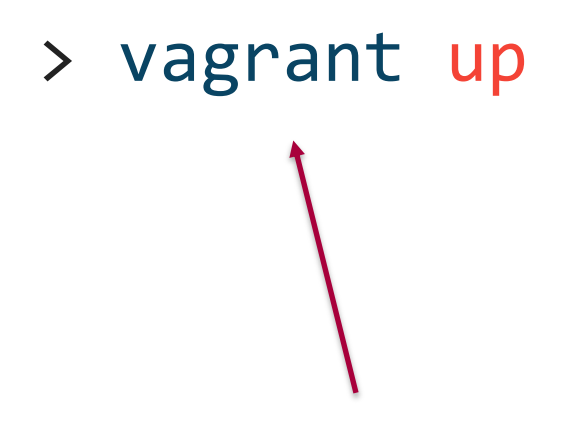

Enciende la máquina virtual

Otro más

> Vagrant ssh

> Vagrant ssh -c "cat /etc/sources.list"

Otro más

#### > vagrant init obihann/nginx \ --box-version 0.0.1 vagrant up

config.vm.network "forwarded\_port", guest: 80, host: 8080 Creamos un .html de ejemplo

#### **Esta es una lista de comandos básicos:**

- •Adding a vagrant box:
	- Syntax: vagrant box add
	- Example: vagrant box add ubuntu/trusty32
- •Listing and removing vagrant boxes:
	- vagrant box list
	- vagrant box remove
- •Creating a VM environment:
	- Syntax: vagrant init
	- Example: vagrant init ubuntu/trusty32
- •Starting a VM environment:
	- vagrant up ubuntu/trusty32
	- vagrant up
- •Connecting:
	- vagrant ssh ubuntu/trusty32
	- vagrant ssh
- •Stopping, restarting, and destroying
	- vagrant halt
	- vagrant reload
	- vagrant destroy

#### **¿Para qué me sirven estas soluciones como desarrollador?**

- Entornos de desarrollo:
	- Compartibles
	- Seguros
	- Limpios
	- Extensibles
- Asegura el mismo entorno en:
	- Todos los desarrolladores
	- Pruebas
	- Producción
- Facilita gestionar varias versiones de una misma aplicación
- Ahorra costes en el despliegue

#### **¿Para qué me sirven como administrador?**

- Despliegue independiente de la tecnología (Java, PHP, NodeJS…)
- Elimina inconsistencias entre entornos de desarrollo, prueba y producción
- Permite desplegar de forma similar en:
	- El portátil del desarrollador
	- En máquinas virtuales en un data center
	- En servidores cloud (AWS, Azure, DigitalOcean…)
	- En una mezcla de ellos
- Es más caro que los contenedores

#### **Agradecimientos**

• Parte de estas transparencias están muy inspiradas (incluso copiadas) presentación de Docker de Antonio Gámez (http://personal.us.es/agamez2/conferencias/docker-y-kubernetes-el-fut la-distribucion-de-aplicaciones-en-la-nube/ )